#### 国立大学法人 広島大学

令和 5 年度 原子力災害対策事業費補助金(原子力災害等医療実効性確保事業)

### 令和 5 年度 甲状腺簡易測定研修 募集要項(第3回)

本研修は,令和 5 年度 原子力災害対策事業費補助金(原子力災害等医療実効性確保事業) (以下,補助金事業という。)の一環として国立大学法人広島大学が今年度4回対面形式で 開催する「甲状腺簡易測定研修」についてのご案内となります。

原子力災害医療に関する各種研修は, 令和3年度から新たに体系化され, 基礎→専門→ 高度専門とステップアップ方式で行われることになりました。

 「甲状腺簡易測定研修」は、基幹高度被ばく医療支援センターの指定を受けている量子科 学技術研究開発機構、高度被ばく医療支援センターの指定を受けている弘前大学、福島県立 チーム研修」と同様に「専門研修」に区分され,専門研修を受講するには各自治体・原子力 医科大学、 長崎大学、 広島大学、 令和5年4月1日付けで新たに指定を受けた福井大学が 分担して開催することとなり、「原子力災害医療中核人材研修」及び「原子力災害医療派遣 災害拠点病院が開催する基礎研修の修了が必須となります。(下図参照)

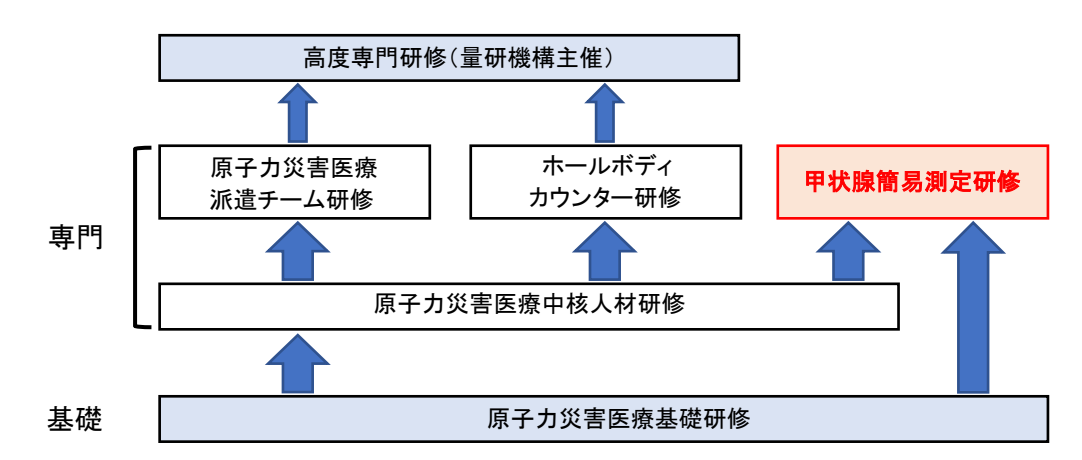

1 目的

NaI(TI)サーベイメータを用いた甲状腺簡易測定方法の習得

2 対象者

原子力災害時に実際に甲状腺測定を担当する方または担当する可能性のある方

※過去に受講・修了した原子力災害医療に関する研修は,申込時に忘れずに記入して ※ください。

※原子力災害医療に関する過去の研修リストは,別添をご確認ください。

3 募集人員及び研修期間

募集人員 12名

令和 6 年 1 月 11 日(木) 13:00 ~ 17:10

4 実施場所

〒734-8551 広島市南区霞一丁目2番3号 国立大学法人広島大学 放射線災害医療研修棟 研修室402,403(広島大学霞キャンパス内)

交通:JR広島駅南口(10番のりば)から

まちのわループ右回り ( "左回り"には乗車しないように)

広島駅→大学病院・旭町・県病院・広島港 方面 「大学病院前」下車 所用時間:約15分 ※所要時間は時間帯・道路状況により異なります。

- 5 研修内容 別記 時間表(案)のとおり
- 6 受講料

無料(主催者側で負担、所属機関・参加者の負担はありません) ※本研修は原子力災害時の医療体制整備に資するため、補助事業の一環として 実施します。

7 交通費・宿泊費について

 本学の旅費規定に従い、交通費及び宿泊費を支給致します。支給詳細については 決定後お知らせ致します。

8 申込要領 申込受付期間:令和 5 年 10 月 27 日(金) ~ 令和 5 年 11 月 27 日(月) 23:59

申込方法

・申込受付期間内に、被ばく医療研修ポータルサイトからお申込みください。

被ばく医療研修ポータルサイト

[https:/](https://retms.nirs.qst.go.jp/)/retms.nirs.qst.go.jp/

(別添「入力操作の手引き」参照)

・新規アカウント登録の際に「原子力災害医療に関する研修受講歴」がありましたら、 ・名称を忘れずに入力ください。受講資格の確認に使用します。 ※別添の原子力災害医療に関する過去の研修リストに,記載されている通し番号・研修

#### 9 受講決定通知

- (1)令和 5 年 11 月 29 日(水)までに本人宛に結果を通知します。応募者多数の場 合には受講人数を調整させていただくことがあります(受講決定は、先着順ではあ りません)。なお、令和 5 年 11 月 30 日(木)においても通知が届かない場合に は、問い合わせ先までご連絡下さい。
- (2)受講決定者には経費支払いに関する情報及び書類、研修日程等受講に必要な諸事 項を同封します。
- (3)受講決定後でも社会通念上相当とする理由がある場合は受講決定を取り消す場合 があります。
- (4)受講決定後の参加申込みの取り消しは、原則として認めませんが、やむを得ない 事情による場合には「辞退届」の提出が必須となります。
- (5)新型コロナウイルス感染症(COVID-19)に関して、本学の方針として緊急事態宣 言・まん延防止等重点措置対象地域からの来学は、原則禁止されておりますので、 受講決定後においても、研修開催日を含む期間の緊急事態宣言が継続しているまた は新たに発出された場合は、受講をお断りさせていただくことがあります。

10 その他

 本研修は,新型コロナウイルス感染症感染拡大防止対策及び衛生環境整備に努めてま いります。受講生におかれましても、感染拡大の予防に御協力いただきますようお願い 申し上げます。

 なお、新型コロナウイルス感染症拡大防止対応のため研修の中止、中断があることも 御理解のほどお願いいたしま す。

11 問い合わせ先及び申込書送付先

〒734-8551 広島県広島市南区霞1-2-3

広島大学 放射線災害医療総合支援センター 岡田

- Tel:082(257)5411(ダイヤルイン)
- Fax:082(257)5403
- E-mail:iryo-hibaku-jimu@office.hiroshima-u.ac.jp

## 個人情報の取り扱いについて

 申込に際して御記入いただきました氏名、住所、口座番号等の個人情報は、本学の 個人情報保護規程に基づき厳重に取扱い、原子力災害対策指針に基づく原子力災害時 における医療体制等の整備に向け、本研修の受講記録として管理・保管すること及び、 下記の利用目的以外では一切使用致しません。

- ① 原子力施設立地・隣接道府県、原子力規制庁、高度被ばく医療支援センター及び 原子力災害医療・総合支援センターからの受講記録照会のため
- ② 受講者への連絡のため
- ③ 講師への情報提供のため
- ④ 研修終了後のフォローアップのため
- ⑤ その他研修業務の遂行のため

※被ばく医療研修ポータルサイトのサイトポリシーもご参照ください

## 令和 5 年度 甲状腺簡易測定研修(広島大学 第3回) 時間表(案)

研修日: 令和 6 年 1 月 11 日 (木)

実 施 :広島大学放射線災害医療総合支援センター

会 場 :広島大学 放射線災害医療研修棟 4階 401,402,403研修室

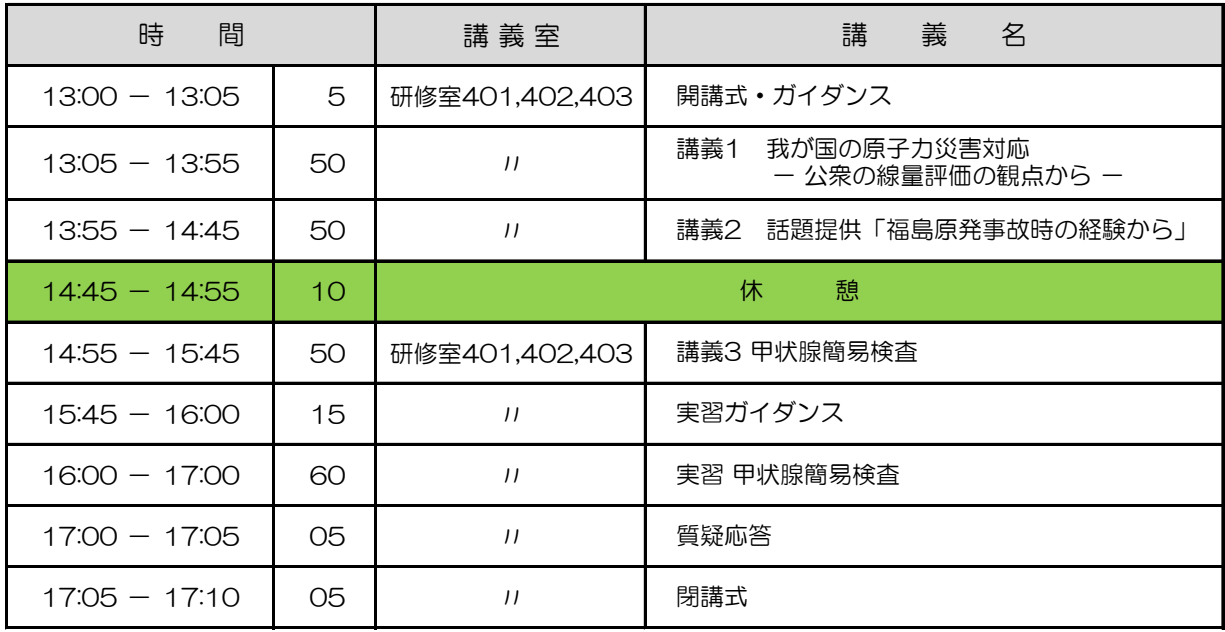

# **被ばく医療研修管理システム 入力操作の手引き(簡易版)**

**(受講者向け)**

**第0.3版**

0.目次

1.ログインする

2.各種情報を閲覧する

3.研修に申し込みをする

4.研修申し込み履歴を閲覧する

5.修了証書 (写し) をダウンロード、印刷する

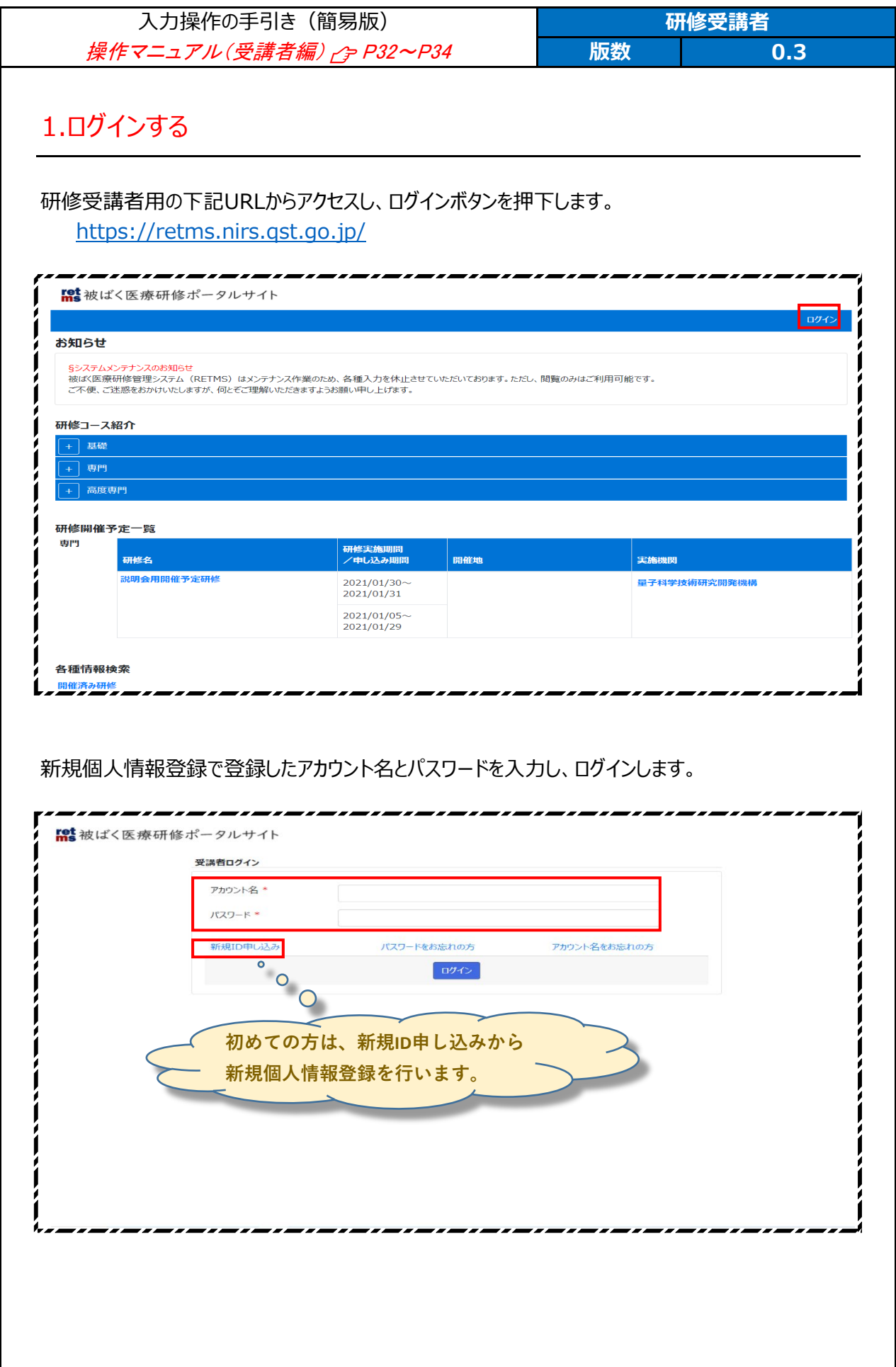

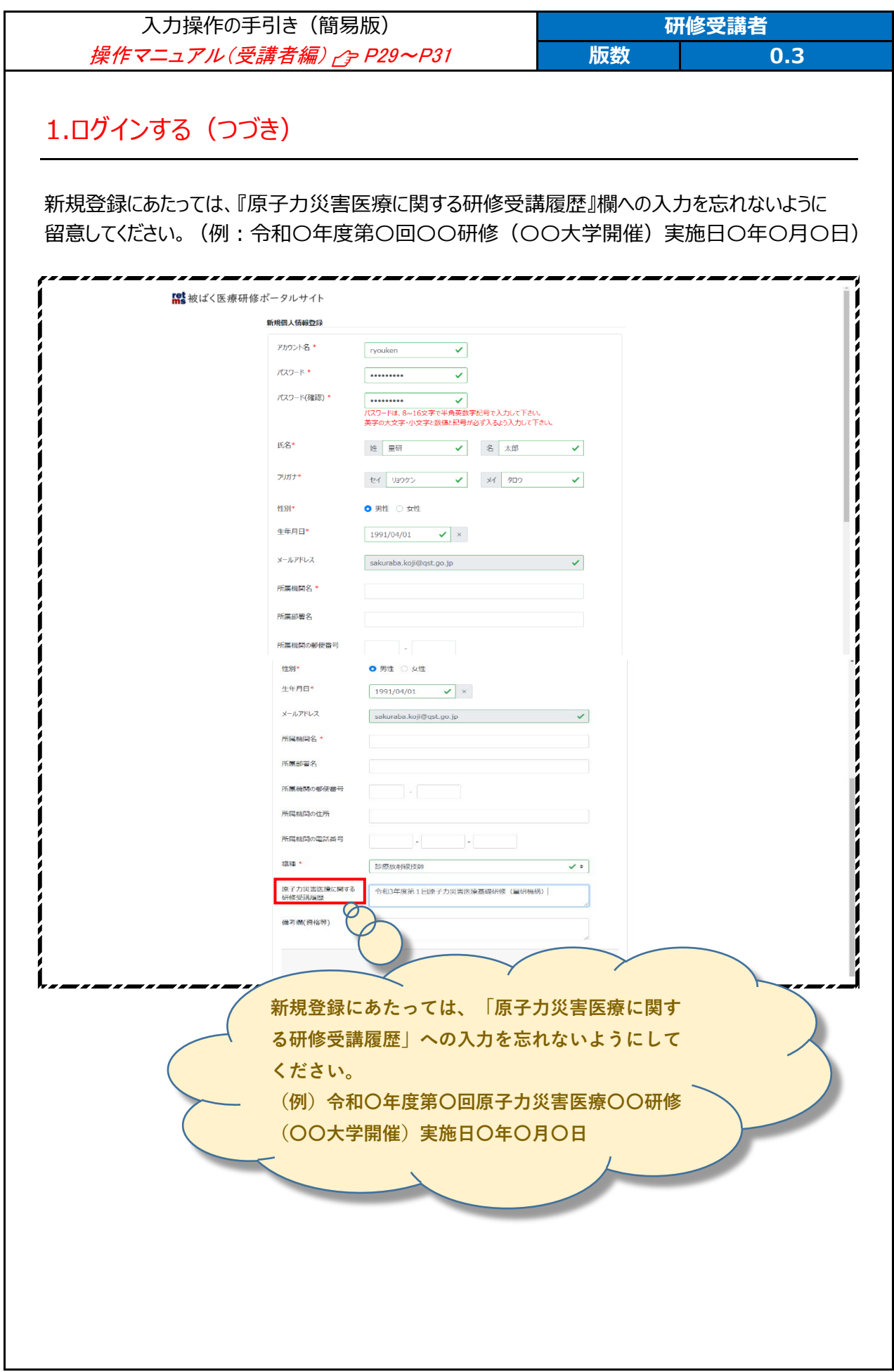

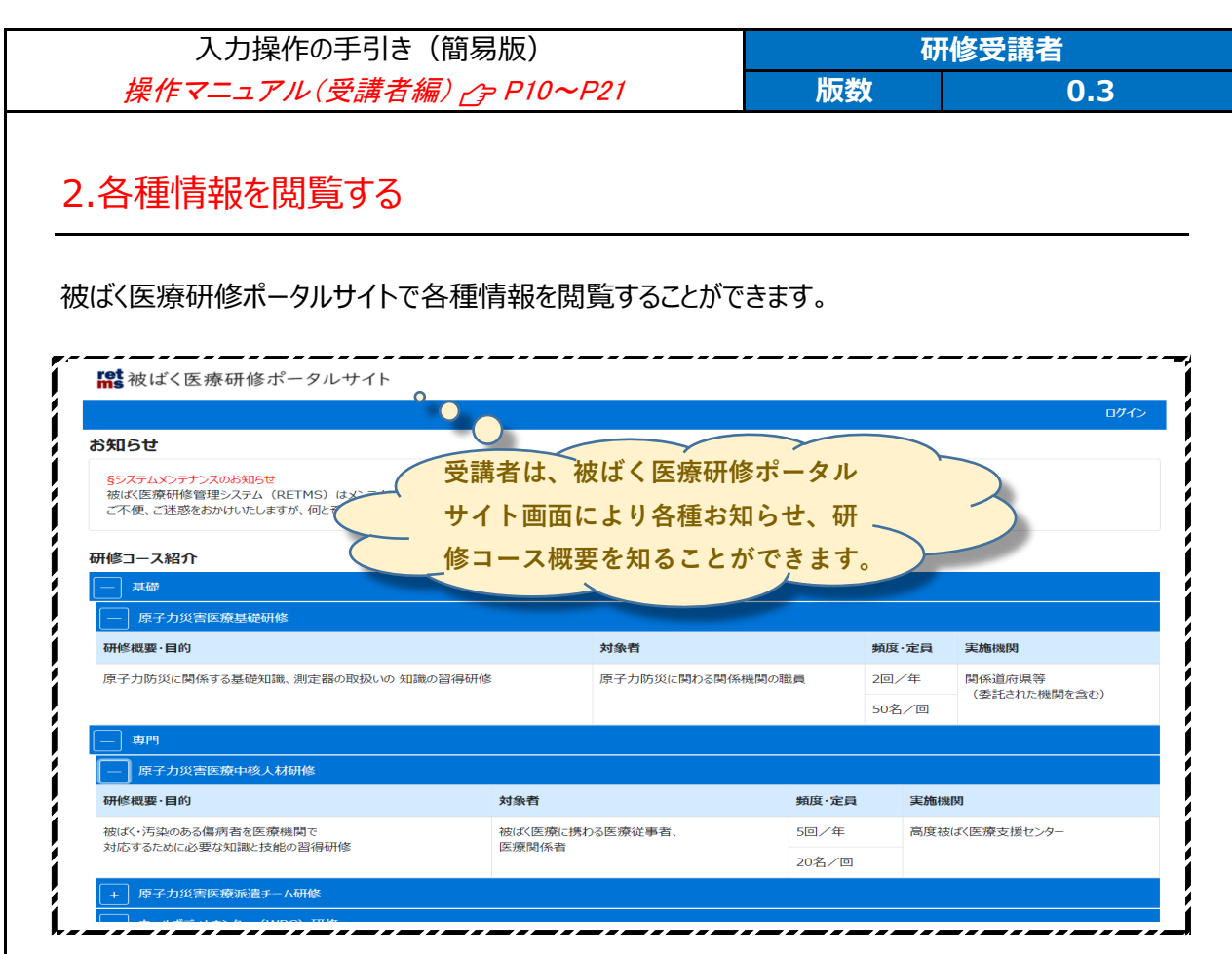

研修開催予定一覧では、各種研修の開催予定を知ることができます。

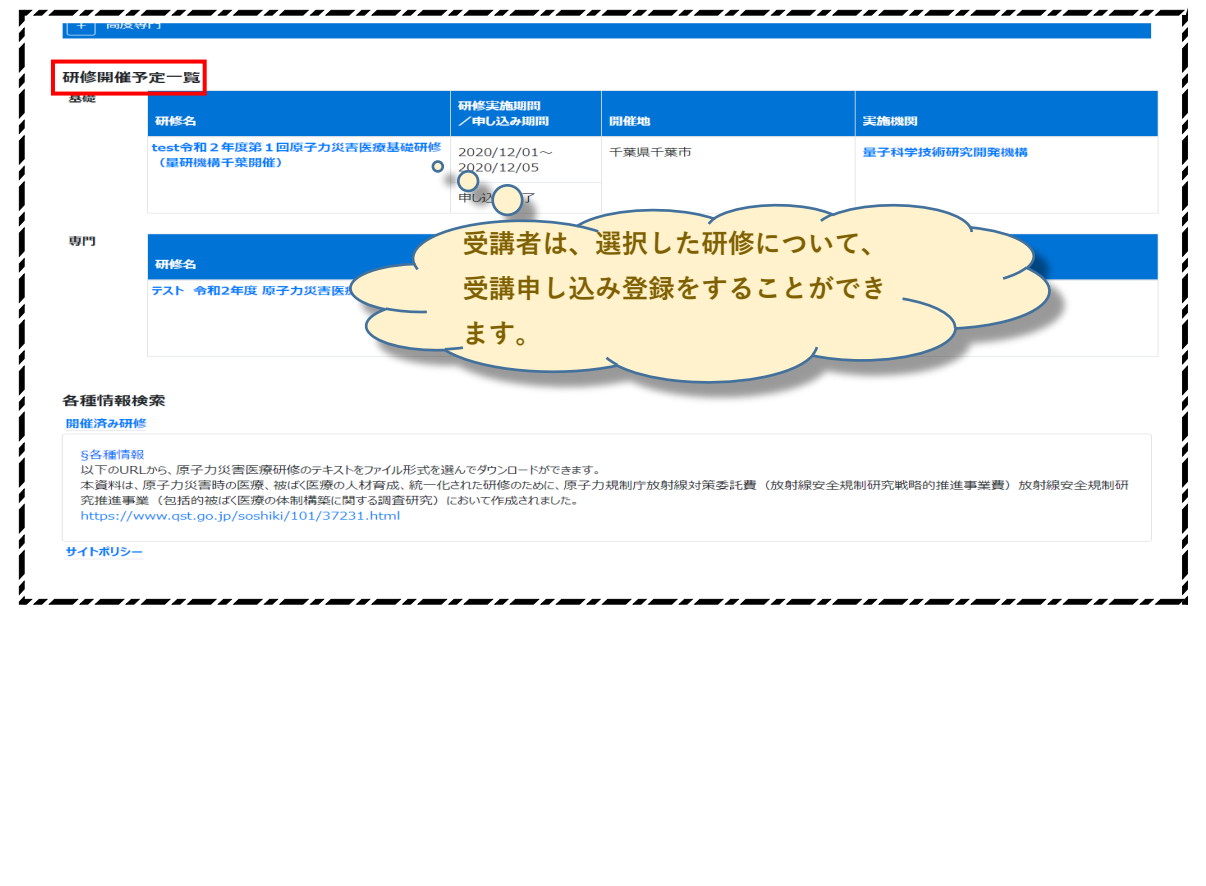

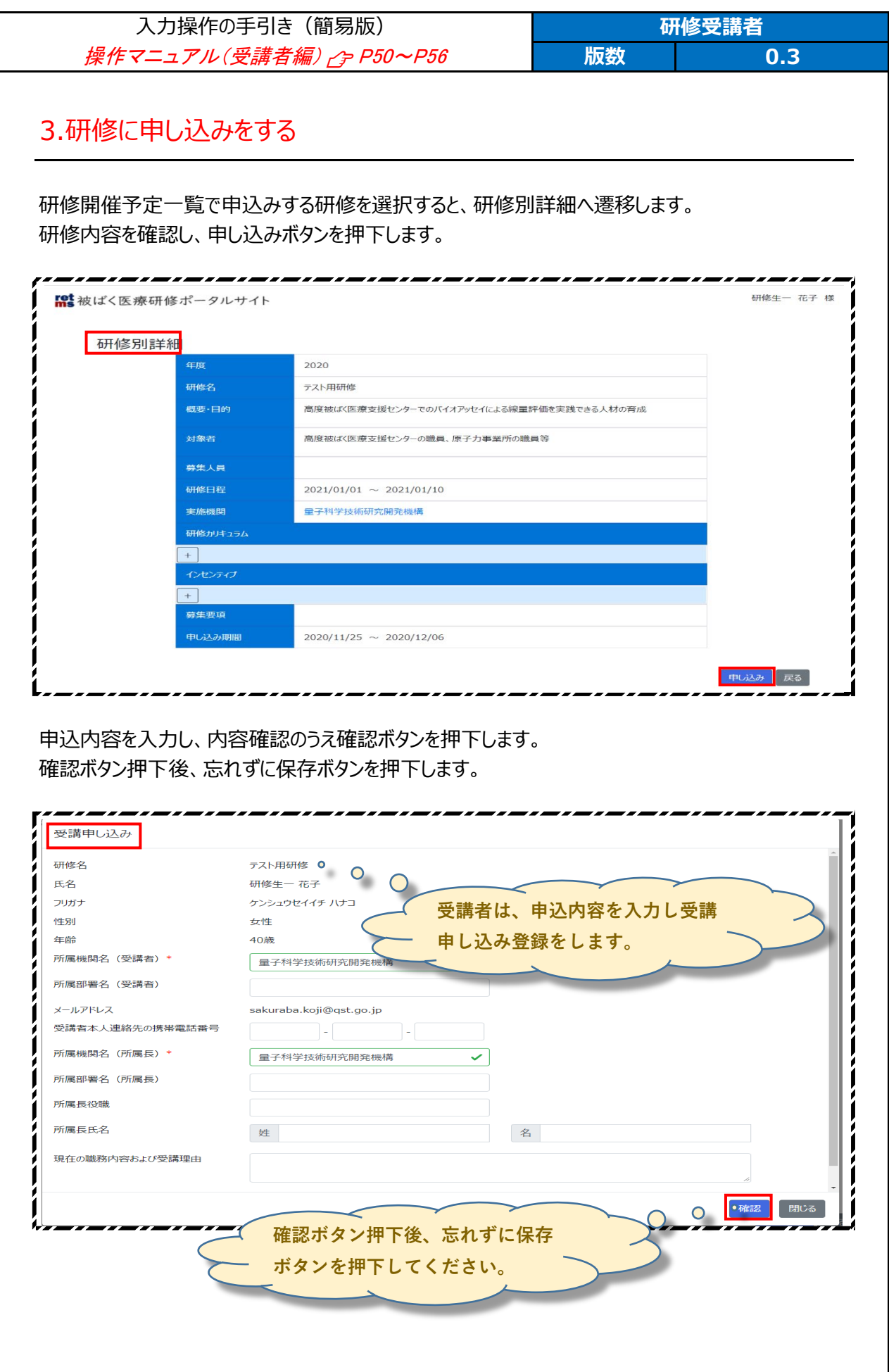

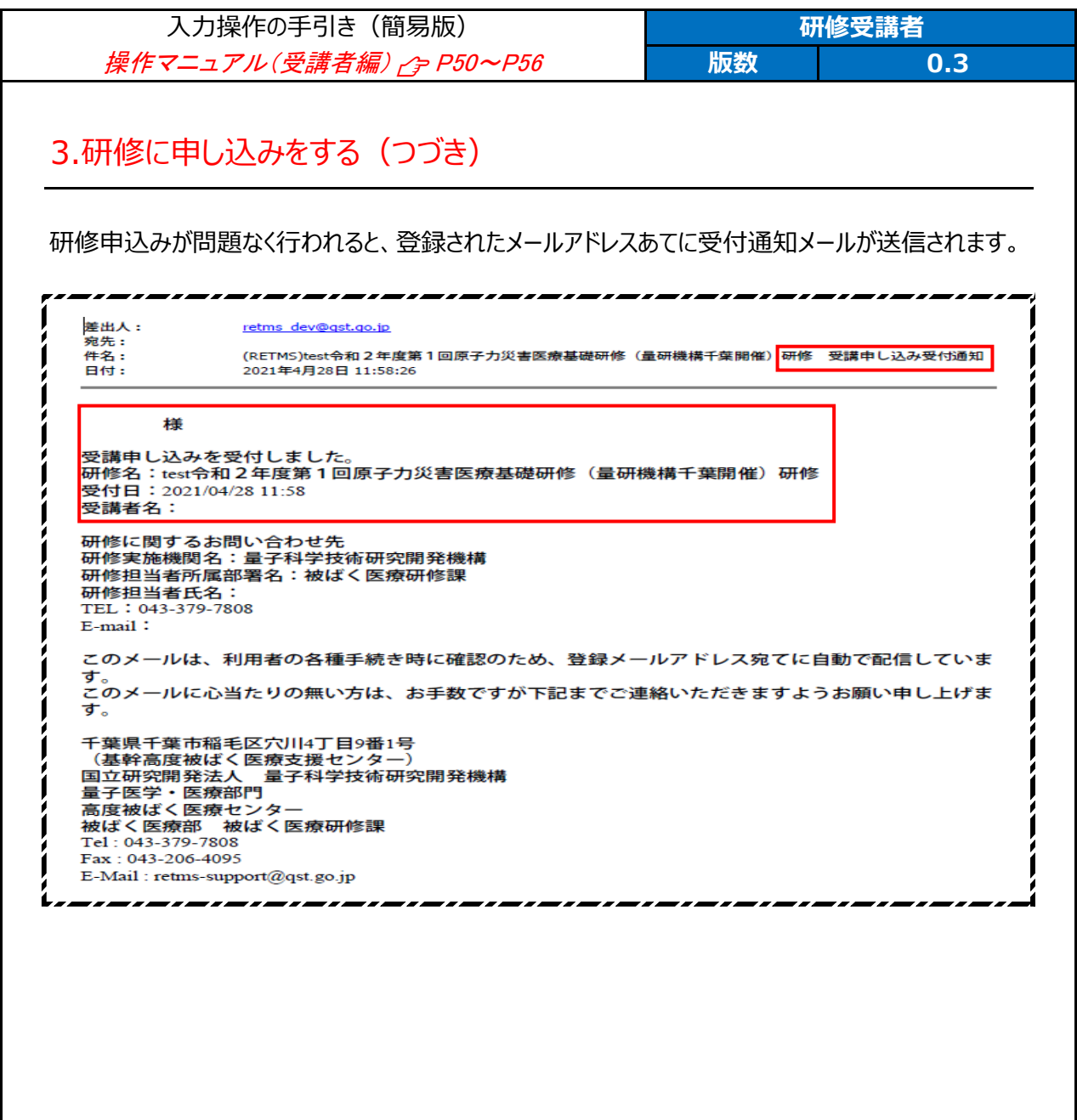

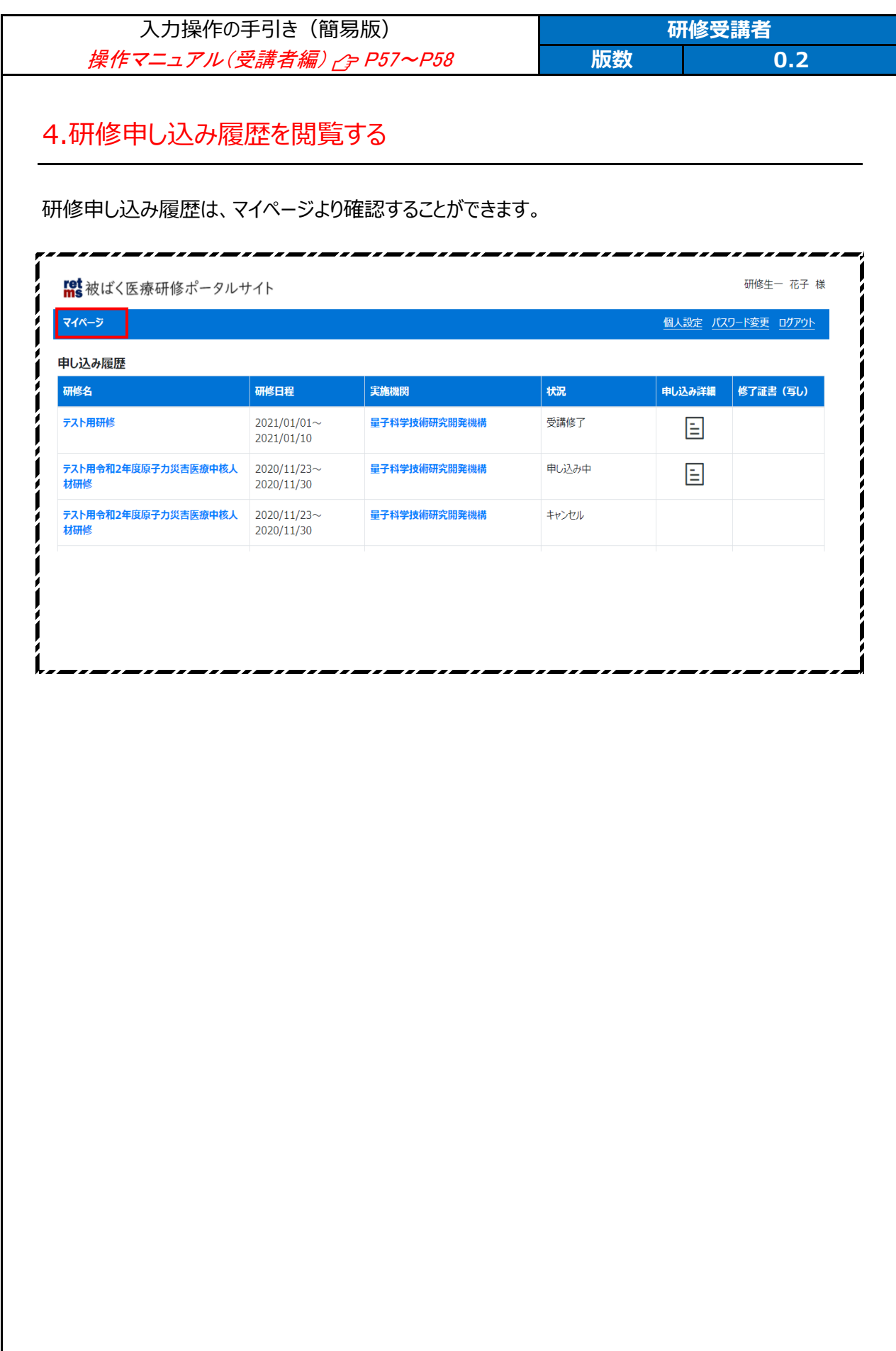

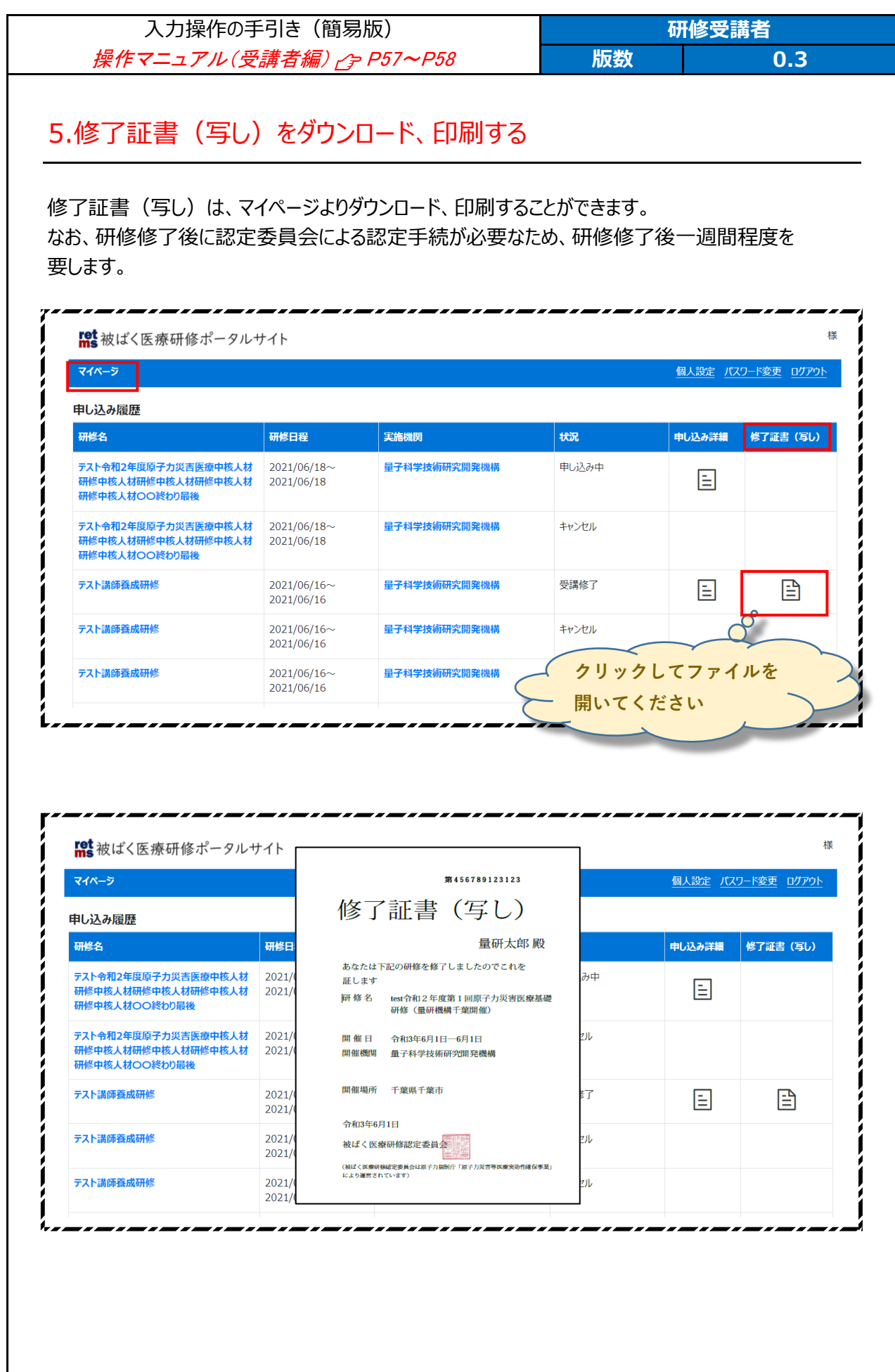